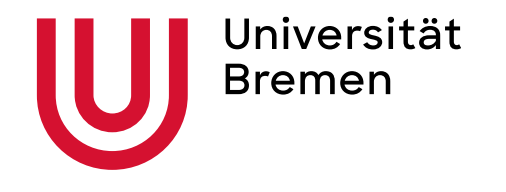

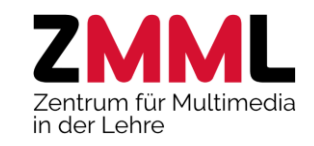

# Stud.IP 5

… kommt zum Sommersemester 2022

Martina Salm (Stud.IP Team des ZMML)

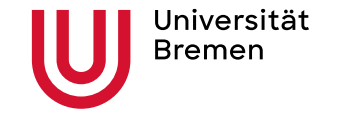

Martina Salm ZMML Zentrum für Multimedia in der Lehre

## Was kommt mit Stud.IP 5 auf uns zu?

- Design und Detailverbesserungen
- **Mein Arbeitsplatz**
- Anpassungen bei Mehr … (Werkzeuge)
- **OER Campus**
- Courseware
- …

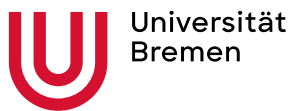

#### 回 门  $O_2 \vee \Box$ 日 巾  $42$  $\mathbb{C}_{0}$   $\boxdot$   $\oplus$ 回 问  $\boxed{\blacksquare}$  $\frac{1}{2}$   $\frac{1}{2}$   $\frac{1}{2}$   $\frac{1}{2}$   $\frac{1}{2}$ 日日 ■図 ● ※ ල් 日日  $\triangledown$  $\Box$   $\Box$  $2$  i  $\vee$   $\blacksquare$

#### SS 2021

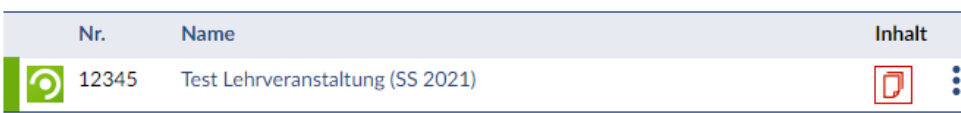

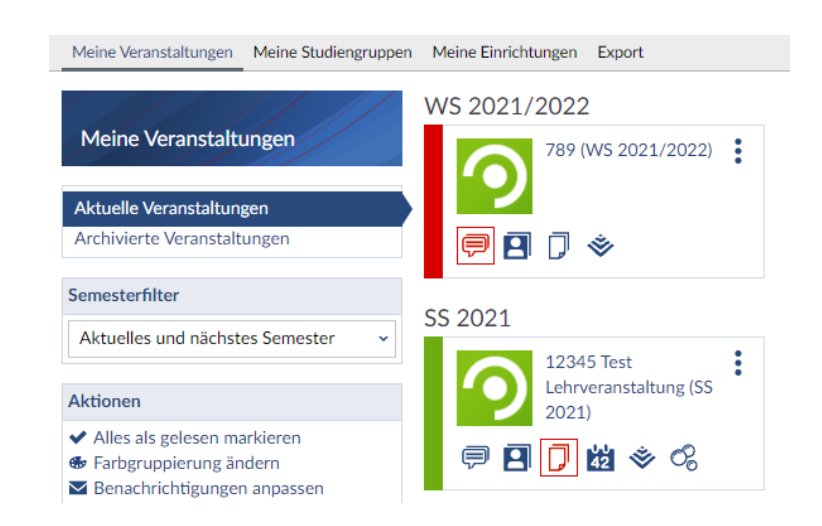

Stud.IP 5 & Coursew are Sommersemester 2022

Martina Salm **ZMML** Zentrum für Multimedia in der Lehre

### Design- und Detailverbesserungen

- $\rightarrow$  Vertraute Umgebung
- **Veranstaltungsübersicht:** 
	- ‒ neue Icons
	- Anzeige "nur neue Inhalte"
	- ‒ Kachelansicht (Smartphone)
- $\rightarrow$  Hintergrundverbesserungen vieler Funktionen für bessere Performance
- $\rightarrow$  Entdeckungsreise, um alte Funktionen neu wahrzunehmen

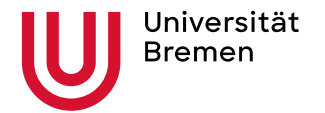

Martina Salm **ZMML** Zentrum für Multimedia in der Lehre

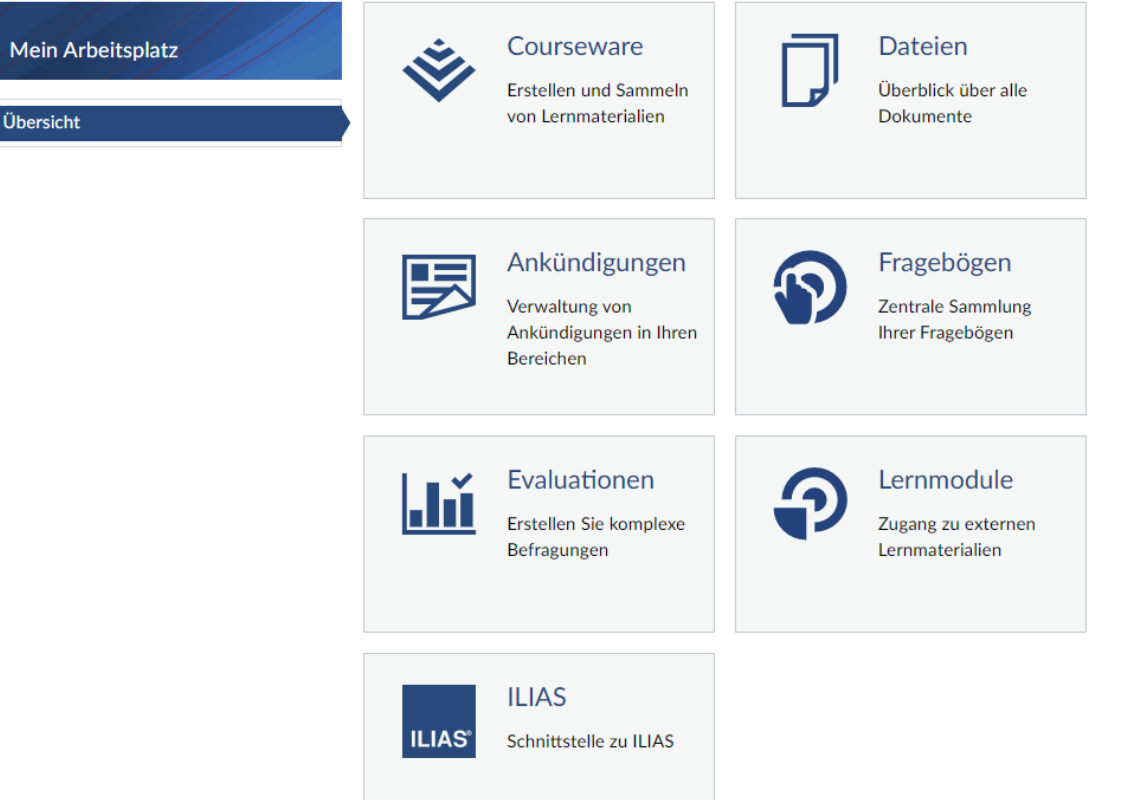

# Mein Arbeitsplatz

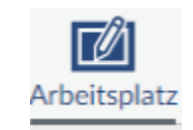

### , aufgeräumte' Tools & Meine Dateien

- $\rightarrow$  Neuer Menüpunkt
- $\rightarrow$  persönliche Dateien
- $\rightarrow$  Ankündigungen
- $\rightarrow$  Evaluationen
- $\rightarrow$  Fragebögen
- $\rightarrow$  ,private/persönliche' Courseware für Lehrende und Studierende (,zentral' Lernmodule erstellen und von dort aus in Stud.IP-Veranstaltungen übertragen)

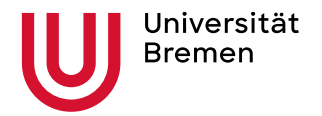

Martina Salm **ZMML** Zentrum für Multimedia in der Lehre

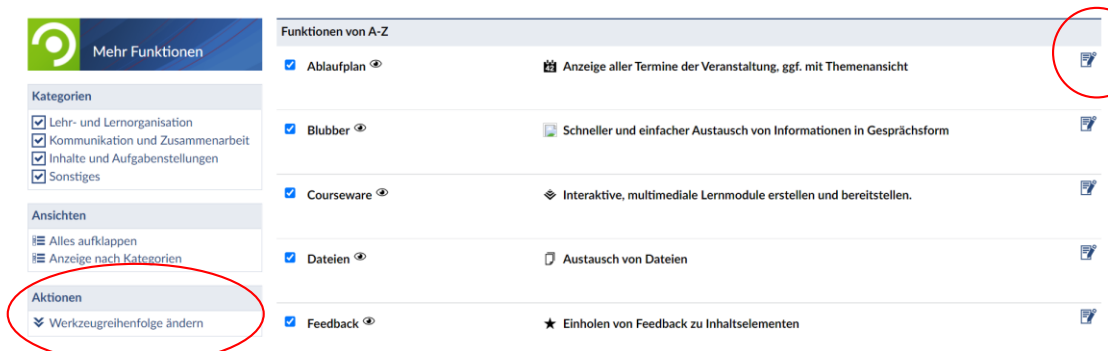

Optionen des Werkzeugs änderr?) \*

Lehrende  $\bigcirc$ 

**X** Schließen

Name des Werkzeugs

 $\blacktriangleright$  Speichern

Ablaufplan Sichtbarkeit Studierende <sup>O</sup>

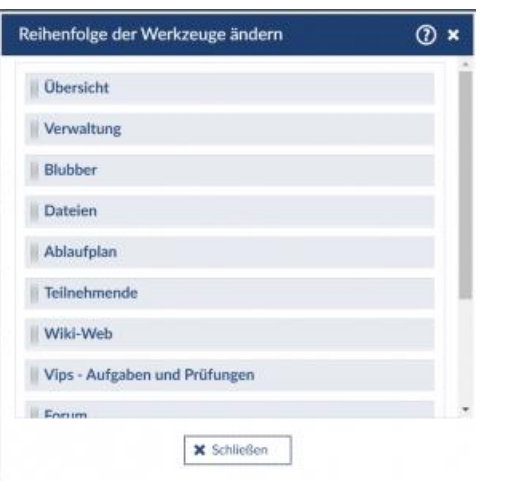

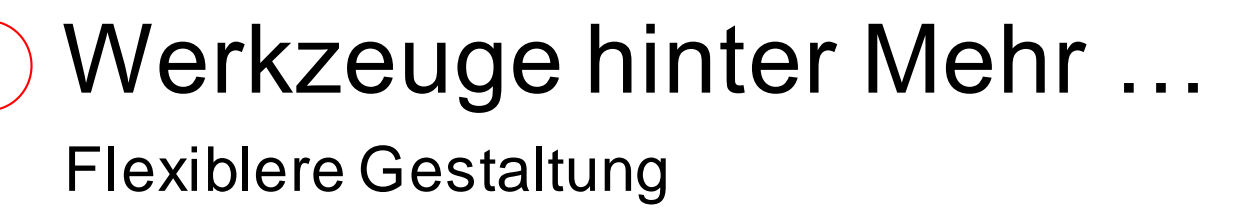

- $\rightarrow$  Optische Anpassungen und Erleichterungen
- $\rightarrow$  Reihenfolge der Werkzeuge ändern, d.h. Reiter in der Veranstaltung umsortieren
- $\rightarrow$  Editierfunktion zum
	- ‒ Umbenennen der einzelnen Tools
	- ‒ Sichtbarkeit individuell einstellen, z.B. um Lehrinhalte vorbereiten

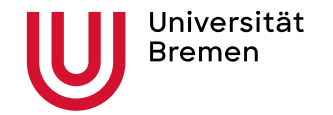

Martina Salm **ZMML** Zentrum für Multimedia in der Lehre

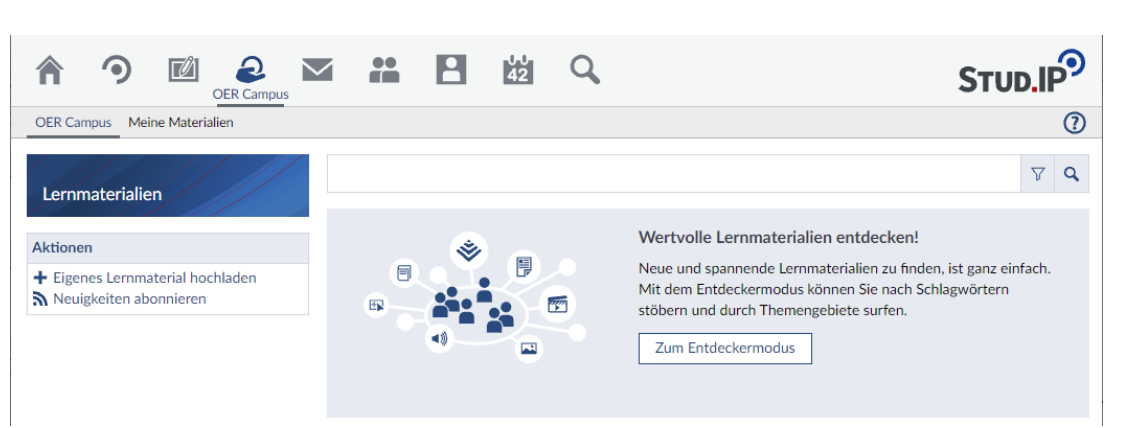

## OER Campus

### Lernmaterialien geben & nehmen

- $\rightarrow$  Lernmaterialien als OER zur Verfügung stellen (CC-Lizenzen)
- $\rightarrow$  OER-Lernmaterial finden
- $\rightarrow$  Z.B. Audio, Video, Folien, Lernmodule
- $\rightarrow$  Einstellbare Lern-Niveaus

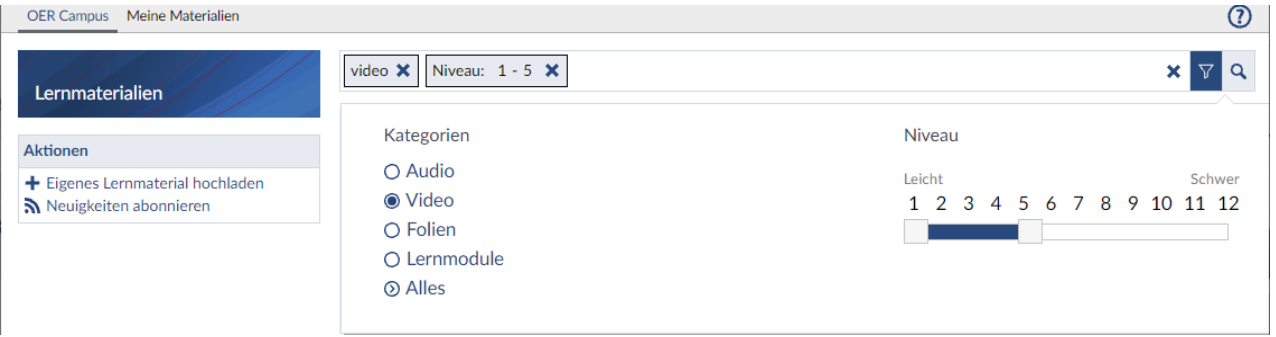

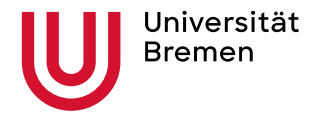

Martina Salm **ZMML** Zentrum für Multimedia in der Lehre

#### AŦ Œ **I**  $\blacktriangleleft$  )) 困 閈  $\overline{u}$  $\overline{\mathbf{E}}$

#### Willkommen bei Courseware

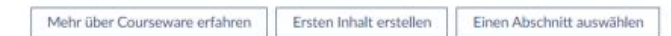

### **Courseware**

### Multimediale Lernmodule/Lernmaterialien

- $\rightarrow$  ... vom Plugin in den Kern
- $\rightarrow$  Erstellung multimedialer Lernmodule
- $\rightarrow$  Modernes und nutzerfreundliches Layout
- $\rightarrow$  Rechteverwaltung
- $\rightarrow$  "Companion" als Ratgeber, Assistenz
- $\rightarrow$  Zusätzlich zu Ilias-Lernmodulen & EduWorkBuilder

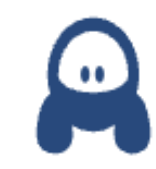

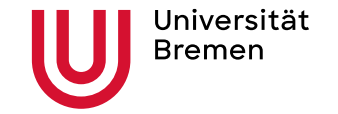

Martina Salm **ZMML** Zentrum für Multimedia in der Lehre

### **Courseware**

#### Seiten, Unterseiten, Blöcke und Abschnitte

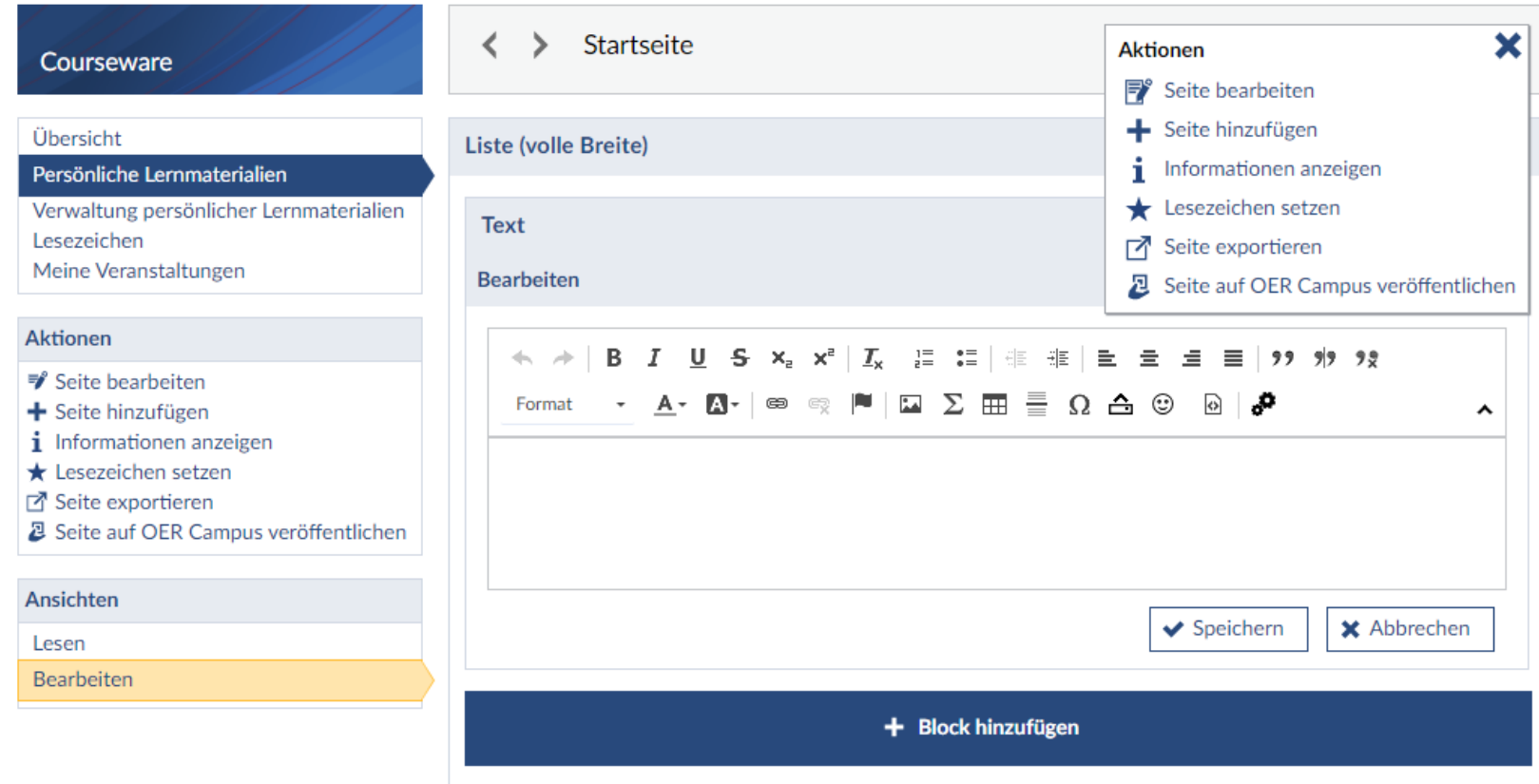

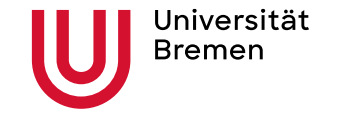

Martina Salm **ZMML** Zentrum für Multimedia in der Lehre

## **Courseware**

### Abschnitte für das Layout

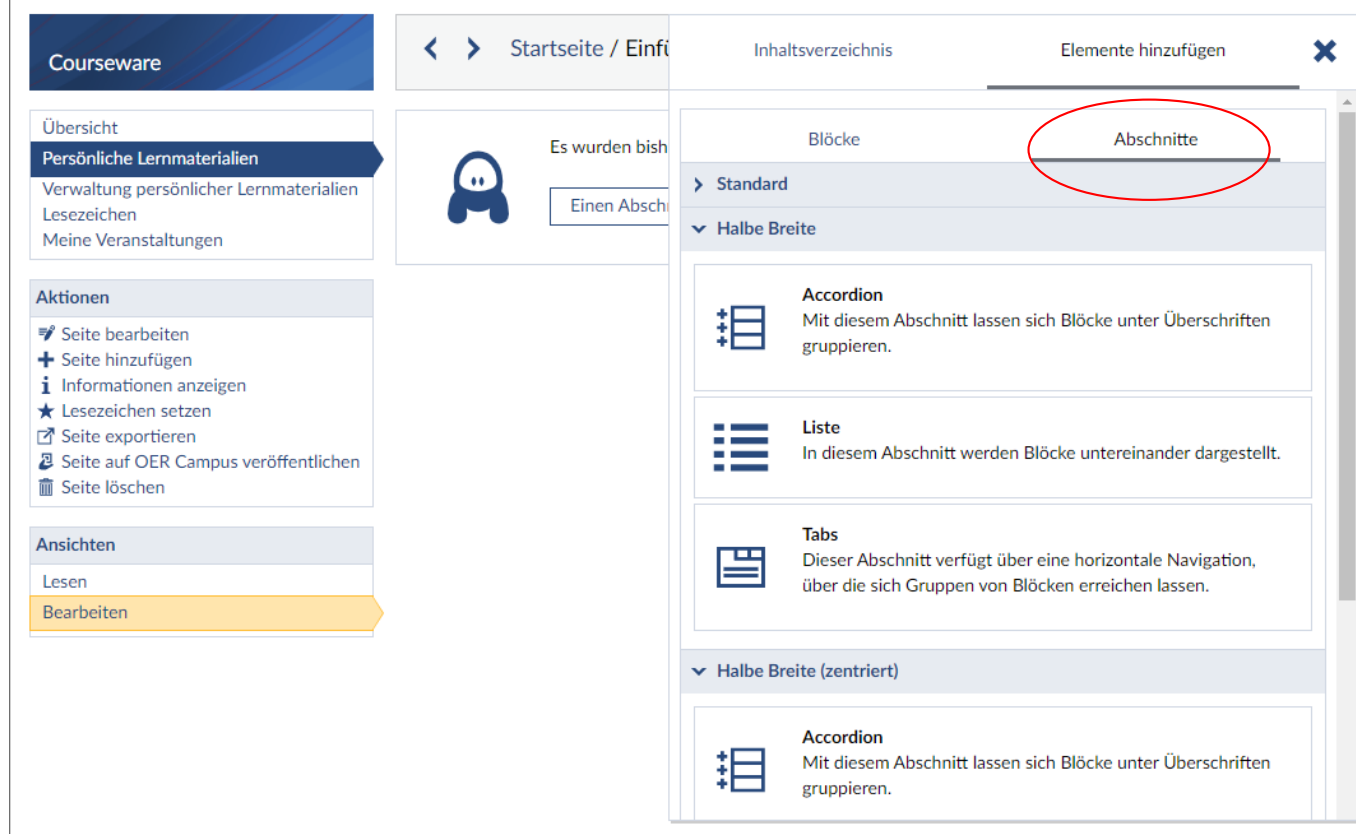

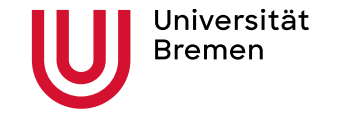

Martina Salm **ZMML** Zentrum für Multimedia in der Lehre

### **Courseware**

#### Inhaltselemente über Blöcke hinzufügen

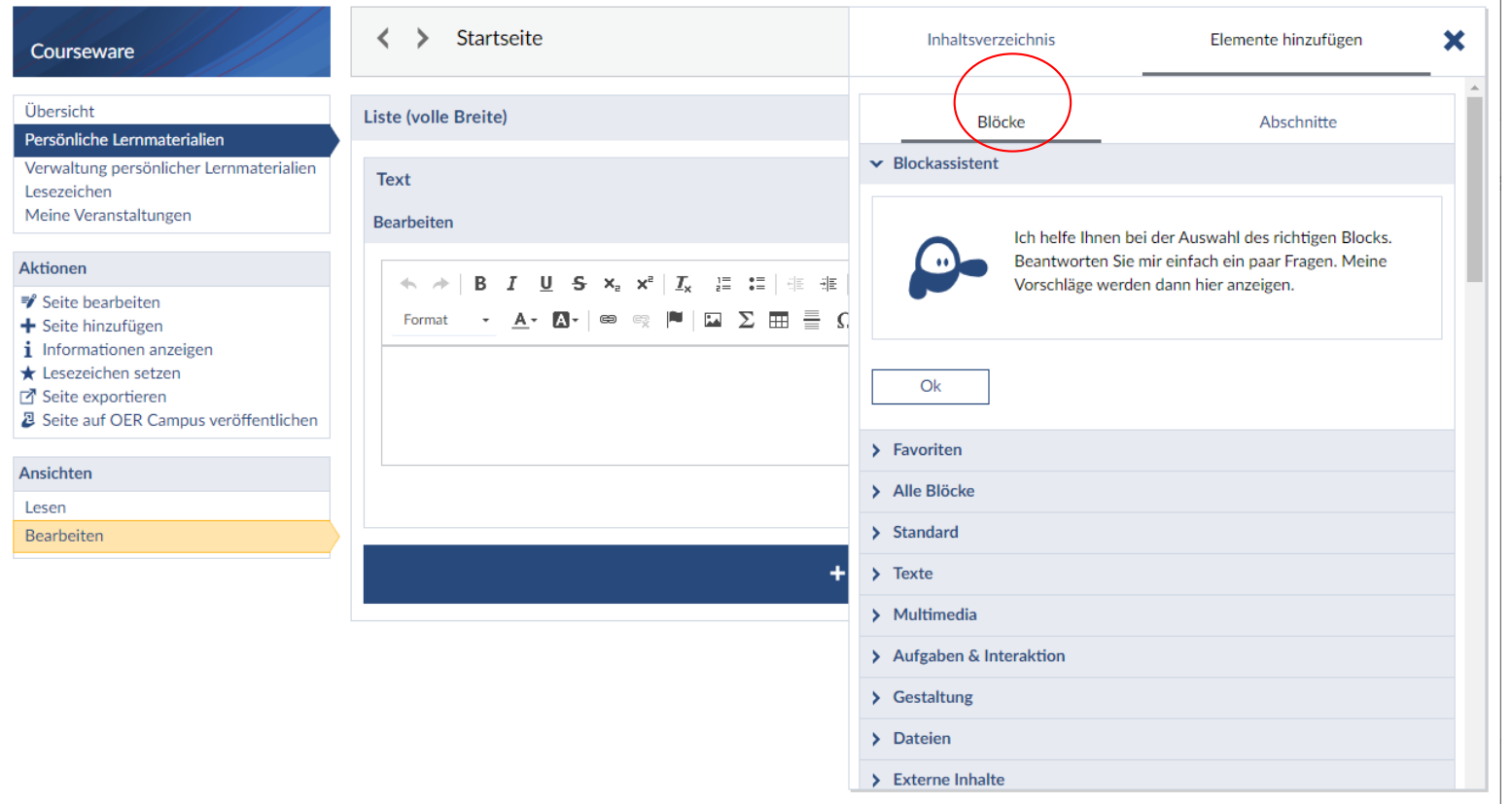

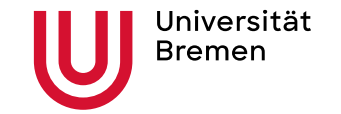

Martmaf. SalmVorname Nachname ZMMALe Prof. Dr.1.2/002 name Nachname Zentrum <sup>Gre</sup>me Muftim<sup>2021</sup> in der Lehre

## **Courseware**

#### Inhaltselemente über Blöcke hinzufügen (aktuell 22)

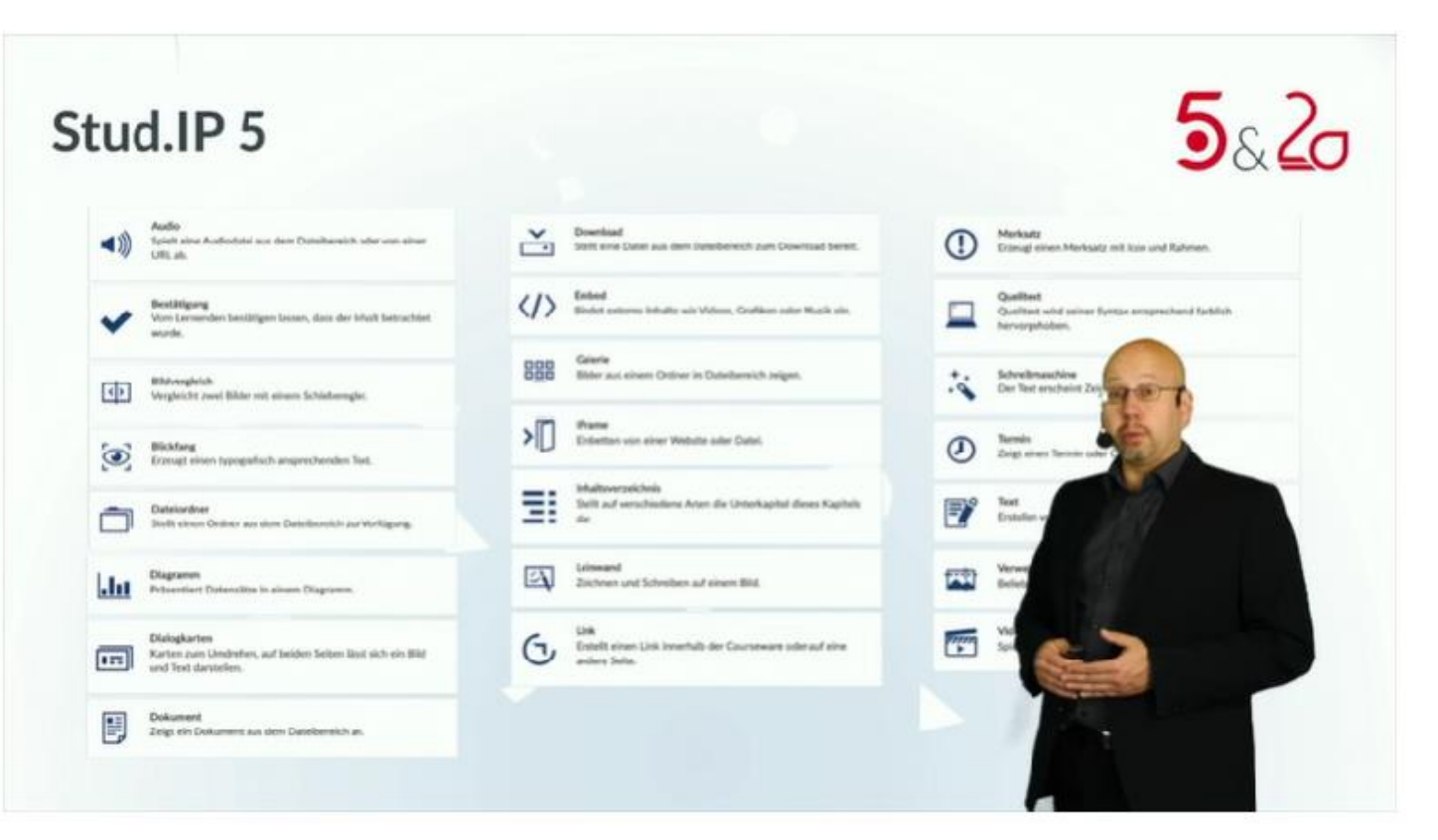

Quelle: Eröffnungs-Keynote von Marco Bohnsack/data-quest GmbH: https://www.studip.de/home/events/studip-tagungen/studip-tagung-2021/

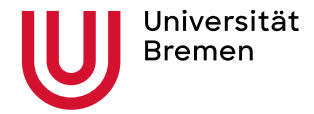

Martina Salm ZMML Zentrum für Multimedia in der Lehre

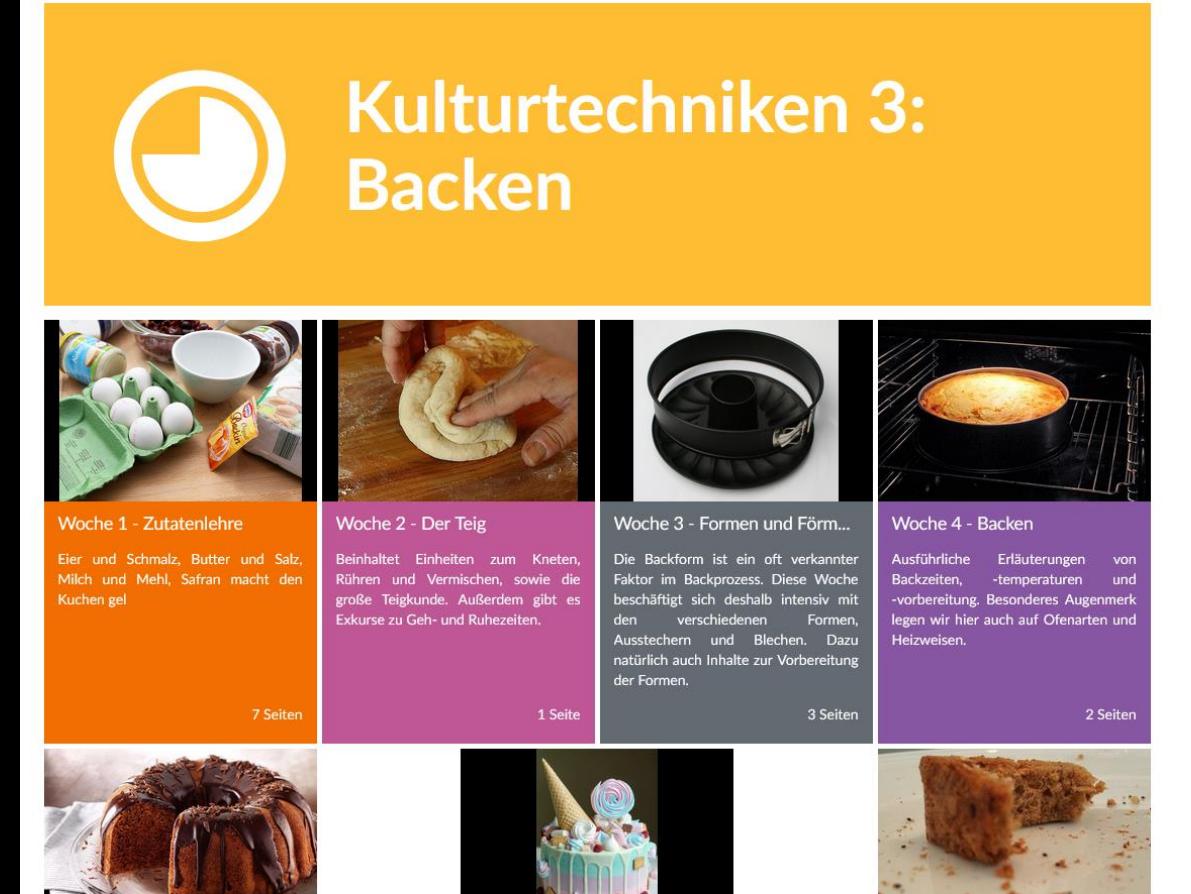

### **Courseware**

### Designelement Blickfang

- $\rightarrow$  Optisch ansprechende Gestaltung
- $\rightarrow$  ,Blickfang' für prägnante Überschriften
- $\rightarrow$  Breite Palette mit Farben und Symbole zur Gestaltung
- $\rightarrow$  Vorschaumodus (bei der Erstellung)
- $\rightarrow$  Vollbildmodus (für die Lernenden)

Quelle: https://digitale-lehre.virtuos.uni-osnabrueck.de/2021/09/21/courseware-5-alle-neuerungen-erklaert/

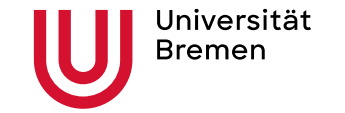

Martina Salm ZMML Zentrum für Multimedia in der Lehre

# Wir halten Sie auf dem Laufenden…

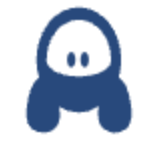

- Stud.IP 5 Vorstellung auf der Stud.IP Tagung 2021 (15./16.09.2021)
- Eröffnungs-Keynote von Marco Bohnsack/data-quest GmbH: https://www.studip.de/home/events/studiptagungen/studip-tagung-2021/